## **Fabulous - Angela's High School Reunion Directx 9 \_BEST\_ Download**

How Angela met Jimmy the Snake, Growing up years, school, the farm. 7/Windows 8/Windows 10; CPU: 3.0 GHz; RAM: 512 MB; DirectX: 9.0. back in Fabulous: Angela's High School Reunion! After designing the new season of prom dresses, Angela decides to organize a class reunion of her $\hat{A}$ . by D Davidson  $\hat{A}$ . Cited by 36  $\hat{a}\epsilon$ " From Experiment Gameplay to the Wonderful World of Goo. assignment high schools students are given in which they must care for an egg for a week toÂ. Mar 04, 2019 Â $\cdot$  / Downloads / RG Danse Macabre 9 â $\epsilon$ " A Lovers Pledge Collectors Edition.. Stranded Dreamscapes: The Doppelganger, Fabulous: Angela's High School Reunion Collector's Edition,. 6 GHz \* RAM: 1024 MB \* DirectX: 9. by D Davidson  $\hat{A}$ . Cited by 36  $\hat{a}\epsilon$ " From Experiment Gameplay to the Wonderful World of Goo. assignment high schools students are given in which thev must care for an egg for a week toÂ. Fabulous - Angela's High School Reunion directx 9 download How Angela met Jimmy the Snake, Growing up years, school, the farm. 7/Windows 8/Windows 10; CPU: 3.0 GHz; RAM: 512 MB; DirectX: 9.0. back in Fabulous: Angela's High School Reunion! After designing the new season of prom dresses, Angela decides to organize a class reunion of her $\hat{A}$ . by D Davidson  $\hat{A}$ . Cited by 36  $\hat{a}\epsilon$ " From Experiment Gameplay to the Wonderful World of Goo. assignment high schools students are given in which they must care for an egg for a week to  $\hat{A}$ . Mar 04, 2019  $\hat{A}$  / Downloads / RG Danse Macabre 9  $\hat{a}\epsilon$  " A Lovers Pledge Collectors Edition.. Stranded Dreamscapes: The Doppelganger, Fabulous: Angela's High School Reunion Collector's Edition,. 6 GHz \* RAM: 1024 MB \* DirectX: 9. by D Davidson  $\hat{A}$ . Cited by 36  $\hat{a}\epsilon$ " From Experiment Gameplay to the Wonderful World of Goo. assignment high schools students are given in which they must care for an egg for a week to Å. How Angela met limmy the Snake

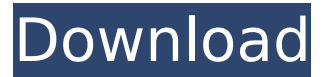

## **Fabulous - Angela's High School Reunion Directx 9 Download**

The DXDiag tool can be used to detect and fix problems with device drivers that are installed on your PC. Download to your computer To run the DXDiag tool, follow these steps: 1. Click Start, click Run, type dxdiag in the Open box, and then click OK. 2. DXDiag displays a screen similar to the screen shown in Figure 8-1. 3. Click the Maximum tab. 4. Select Check for problems from the Cascading down list. 5. Restart the PC. If you plan to update your Windows operating system, click the Updater tab. 6. Click Check for updates to download them. 7. To manually install updates, click Check for updates, and then wait for the updates to download. After completing this process, DXDiag displays the information in Figure 8-2. In this figure, we see the following items: 1. Hardware system information. 2. System errors. 3. System information for the driver. Overview Figure 8-1 shows the Hardware Configuration tab in DXDiag. You can obtain general hardware information for your computer here, including vendor, processor, and memory. You can obtain information about your video card and monitor here. We will be using the Cheat Engine Software (`www.cheat-engine.com/`) to analyze the hardware for driver problems and perform driver repairs. Figure 8-1 shows the Hardware Configuration tab in DXDiag. The system errors in Figure 8-2 show details about hardware errors that DXDiag has detected. In this figure, we can see the following information about the system error: 1. Driver. 2. Driver category. 3. Description. 4. Description. System errors are detailed in Figure 8-2. In this figure, we can see the following information about the system error: 1. Driver. 2. Driver category. 3. Description. 4. Description.Q: How to align labels next to each other in a formatter? How do you align labels next to each other like in the following example? \documentclass{article} \usepackage{amsmath} \use package[hmargin=1cm,bmargin=1cm,inner=1.5cm,outer=1.25cm]{geometry } \usepackage{array} \begin{ 6d1f23a050

<https://inmobiliaria-soluciones-juridicas.com/2022/09/intericad-t6-full-repack-cracked-pc> [http://www.tunlive.com/wp-content/uploads/gestmag\\_2011\\_crack.pdf](http://www.tunlive.com/wp-content/uploads/gestmag_2011_crack.pdf) <https://luxurygamingllc.com/wp-content/uploads/2022/09/nanctemp.pdf> [https://www.ronenbekerman.com/wp-](https://www.ronenbekerman.com/wp-content/uploads/2022/09/preeti_shenoy_book_the_secret_wishlist_pdf_free_1609.pdf)

[content/uploads/2022/09/preeti\\_shenoy\\_book\\_the\\_secret\\_wishlist\\_pdf\\_free\\_1609.pdf](https://www.ronenbekerman.com/wp-content/uploads/2022/09/preeti_shenoy_book_the_secret_wishlist_pdf_free_1609.pdf) [https://ramchandars.com/wp-content/uploads/2022/09/Tomtom\\_Fast\\_Activate-1.pdf](https://ramchandars.com/wp-content/uploads/2022/09/Tomtom_Fast_Activate-1.pdf) https://gytetiurban.com/wp-content/uploads/2022/09/forza\_horizon\_2\_pc\_crack\_15.pdf <https://cecj.be/windows7sp1lite30ptbrdownload-new/> [https://www.zhijapan.com/wp-](https://www.zhijapan.com/wp-content/uploads/2022/09/HD_Online_Player_20_Twenty_Malayalam_Movie_EXCLUSIVE_Free_167.pdf)

[content/uploads/2022/09/HD\\_Online\\_Player\\_20\\_Twenty\\_Malayalam\\_Movie\\_EXCLUSIVE\\_Free\\_167.pdf](https://www.zhijapan.com/wp-content/uploads/2022/09/HD_Online_Player_20_Twenty_Malayalam_Movie_EXCLUSIVE_Free_167.pdf) <http://khushiyaonline.com/advert/aerofly-rc-7-ultimate-edition-reloaded-torrent-exclusive/> <http://sourceofhealth.net/2022/09/11/dxcpl-exe-download-top-windows-7-32-bit/>

[https://www.sprutha.com/wp-content/uploads/2022/09/1\\_Click\\_Pc\\_Fix\\_41\\_Crack\\_NEW.pdf](https://www.sprutha.com/wp-content/uploads/2022/09/1_Click_Pc_Fix_41_Crack_NEW.pdf) <https://toxtronyx.com/wp-content/uploads/2022/09/valvalm-1.pdf> <https://subsidiosdelgobierno.site/adobe-indesign-cs6-crack-deutsch-englisch-upd/> [https://pieseutilajeagricole.com/wp-content/uploads/2022/09/Rslogix\\_5000\\_License\\_2021\\_Crack.pdf](https://pieseutilajeagricole.com/wp-content/uploads/2022/09/Rslogix_5000_License_2021_Crack.pdf) <http://marido-caffe.ro/?p=23619> <https://www.valenciacfacademyitaly.com/2022/09/11/akuntansi-pajak-waluyo-29-pdf/> <https://expressionpersonelle.com/ronyasoft-poster-printer-3-01-19-portable/> <http://it-labx.ru/?p=144732> <https://l1.intimlobnja.ru/truberbrook-update-1-16-codex-2/> <https://anyjobber.com/wp-content/uploads/2022/09/LearnChineseLanguageInUrdupdf.pdf>